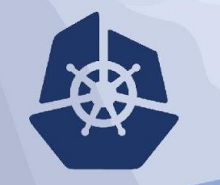

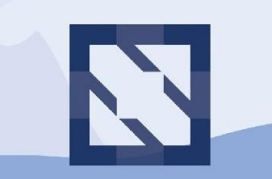

#### **KubeCon CloudNativeCon**

**North America 2018** 

# **SIG Autoscaling**

Solly Ross (Google) and Michael Hausenblas (Red Hat)

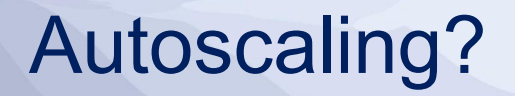

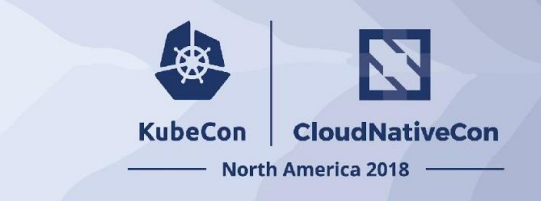

- On an abstract level:
	- Calculate resources to cover demand
	- Demand measured by metrics
	- Metrics must be collected, stored and queryable
- Ultimately to fulfill:
	- Service Level Objectives (SLO) …
	- of Service Level Agreements (SLA) ...
	- through Service Level Indicators (SLI)

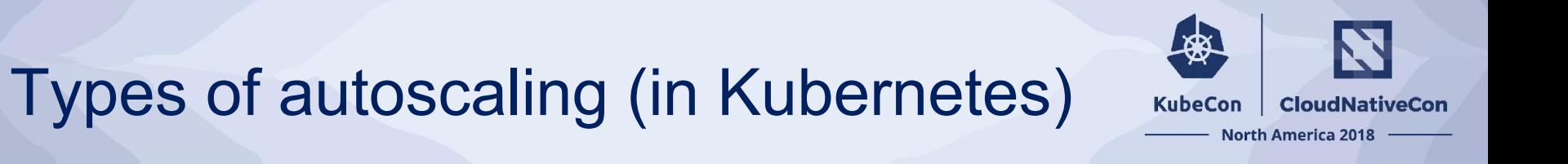

- Cluster-level
- App-level
	- Horizontal
	- Vertical

# Cluster Autoscaling

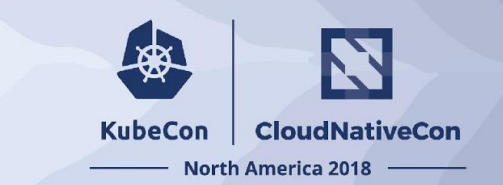

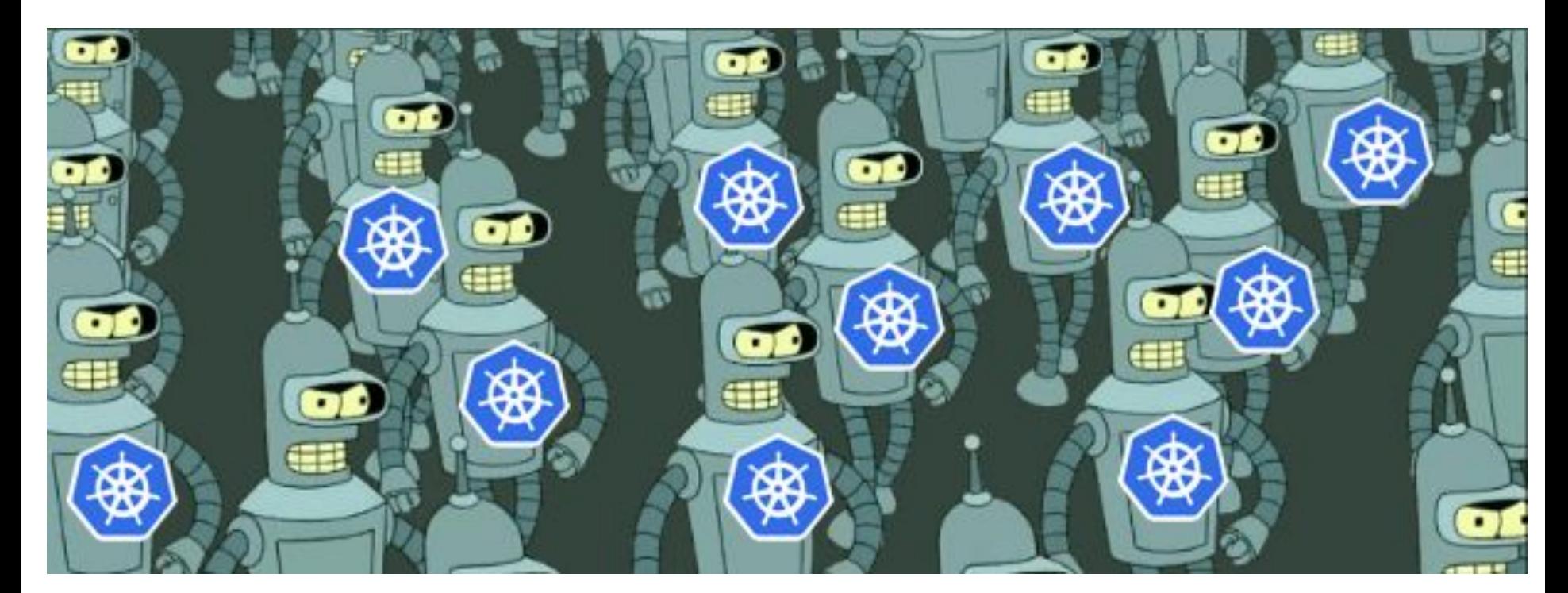

https://cdn-images-1.medium.com/max/1600/1\*P8Frvw4Nvhrv\_LwPnru5-w.png

# Horizontal autoscaling

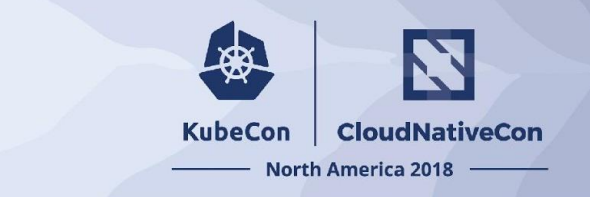

- Horizontal pod autoscaler
- Resource: replicas
- "Increasing replicas when necessary"
- Requires application to be designed to scale horizontally

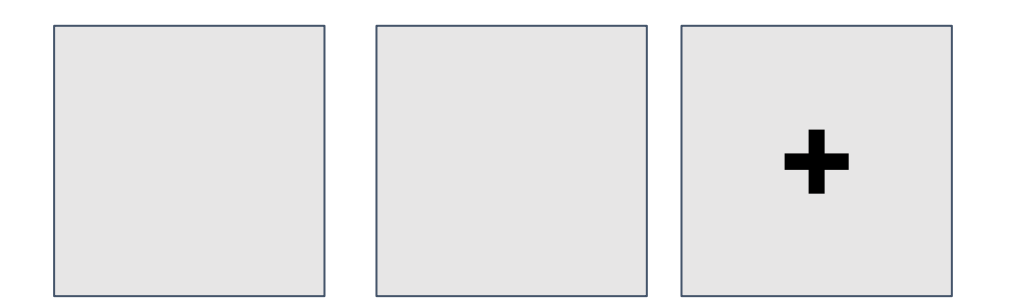

# Vertical autoscaling

- Vertical pod autoscaler
- Resource: CPU/Memory
- "Increasing CPU/Memory when necessary"
- Less complicated to design for resource increase
- **Harder to autoscale**

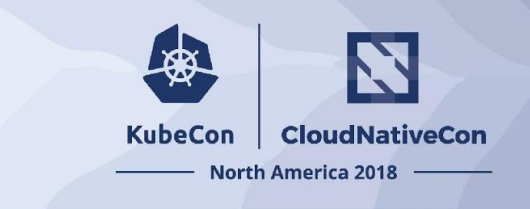

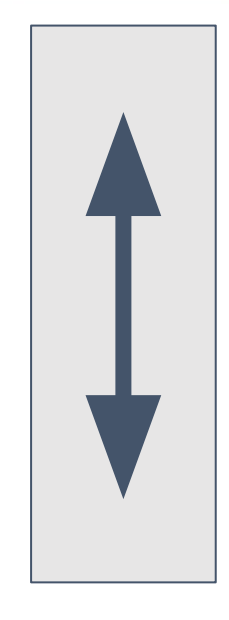

# History of Autoscaling on Kubernetes

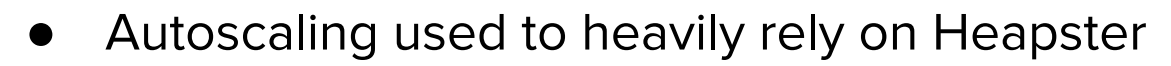

○ Heapster collects metrics and writes to time-series database

**KubeCon** 

**CloudNativeCon** 

**North America 2018** 

- Metrics collection via cAdvisor (container + custom-metrics)
- We could autoscale!

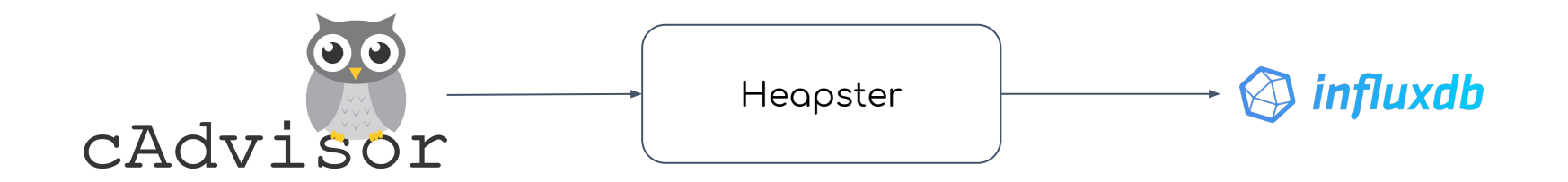

#### **CloudNativeCon KubeCon**

### **North America 2018**

# **Custom Metrics API**

# Resource & Custom Metrics APIs

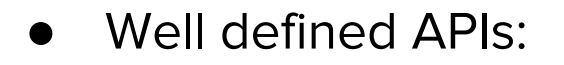

- Not an implementation, an API spec
- Implemented and maintained by vendors
- Returns single value

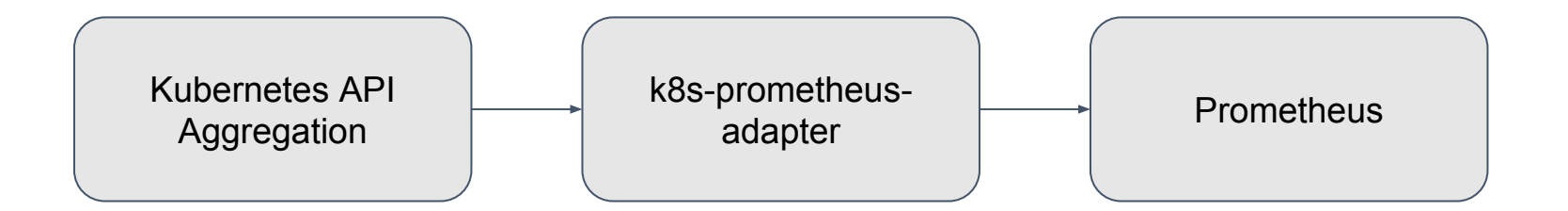

**KubeCon** 

**CloudNativeCon** 

**North America 2018** 

#### **CloudNativeCon KubeCon**

### **North America 2018**

# **Vertical Pod Autoscaling**

# Background & terminology

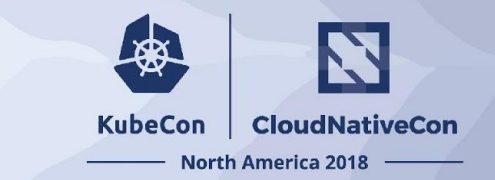

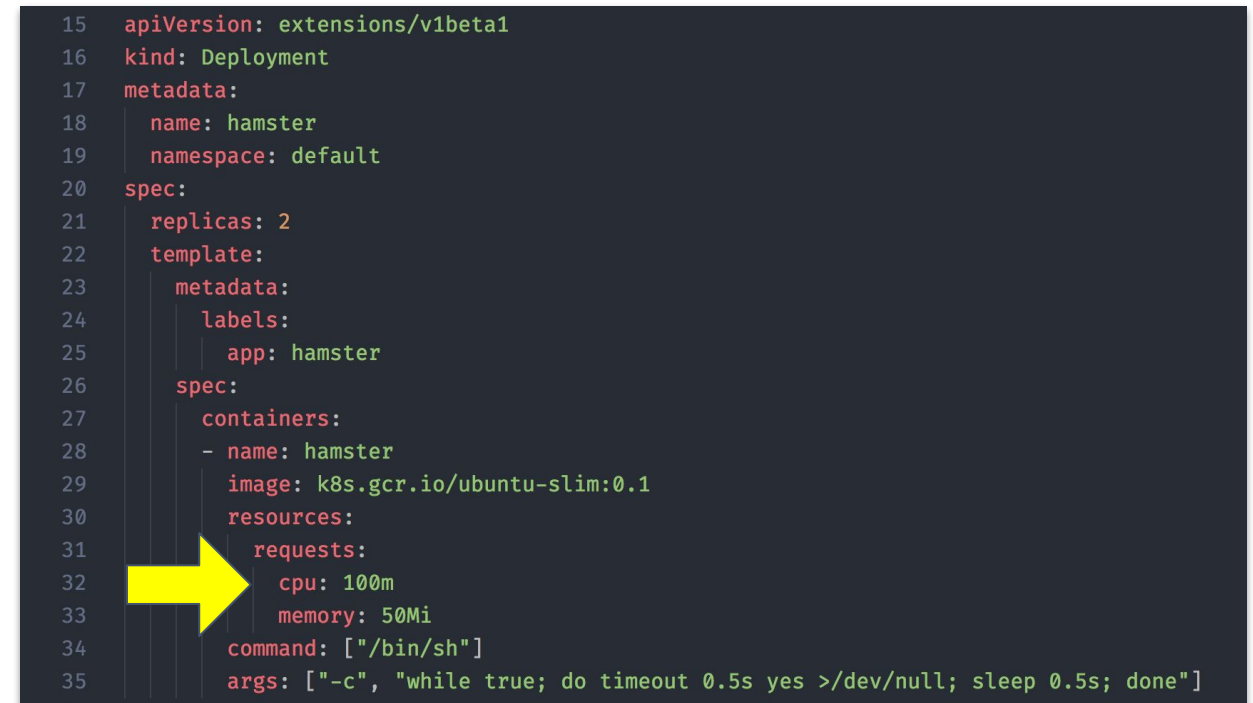

# Background & terminology

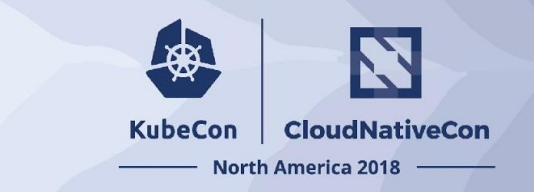

- **Scheduling** 
	- nodes offer resources
	- pods consume resources
	- scheduler matches needs of pods based on requests
- Types of resources (compressible/incompressible)
- Quality-of-Service (QoS)
	- Guaranteed: limit == request
	- Burstable: limit > request > 0
	- Best-Effort: ∄ (limit, request)

### **Motivation**

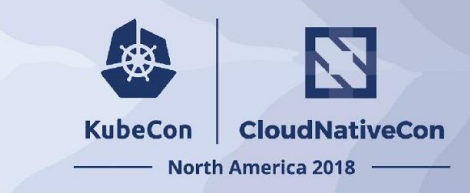

Unfortunately, Kubernetes has not yet implemented dynamic resource management, which is why we have to set resource limits for our containers. I imagine that at some point Kubernetes will start implementing a less manual way to manage resources, but this is all we have for now.

Kubernetes doesn't have dynamic resource allocation, which means that requests and limits have to be determined and set by the user. When these numbers are not known precisely for a service, a good approach is to start it with overestimated resources requests and no limit, then let it run under normal production load for a certain time.

Ben Visser, 12/2016 [Kubernetes — Understanding Resources](http://www.noqcks.io/note/kubernetes-resources-limits/) Antoine Cotten, 05/2016 [1 year, lessons learned from a 0 to Kubernetes transition](https://acotten.com/post/1year-kubernetes)

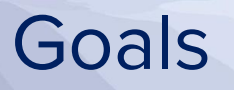

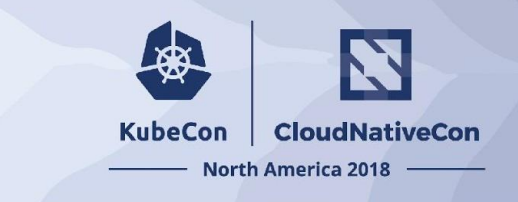

- Automating configuration of resource requirements
	- manually setting requests is brittle & hard so people don't do it
	- $\circ$  no requests set  $\rightarrow$  QoS is *best effort* :(
- Improving utilization
	- can better bin pack
	- impact on other functionality such as <u>out of resource handling</u> or an (aspirational) optimizing scheduler

### Use Cases

**KubeCon CloudNativeCon North America 2018** 

- For stateful apps, for example Wordpress or single-node databases
- Can help on-boarding of "legacy" apps, that is, non-horizontally scalable ones

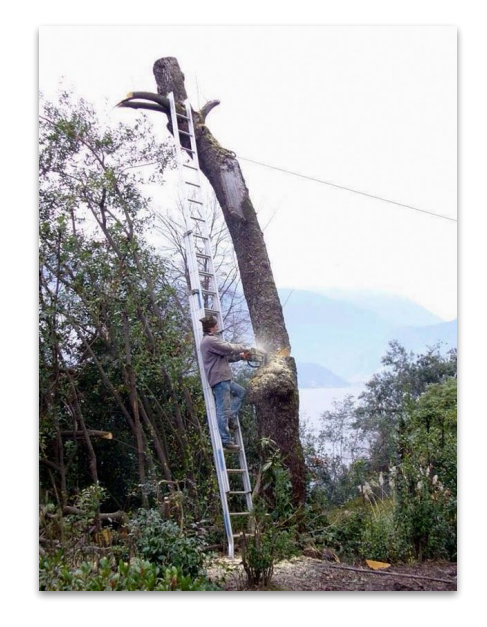

### Interlude: API server

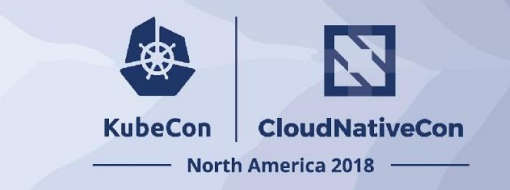

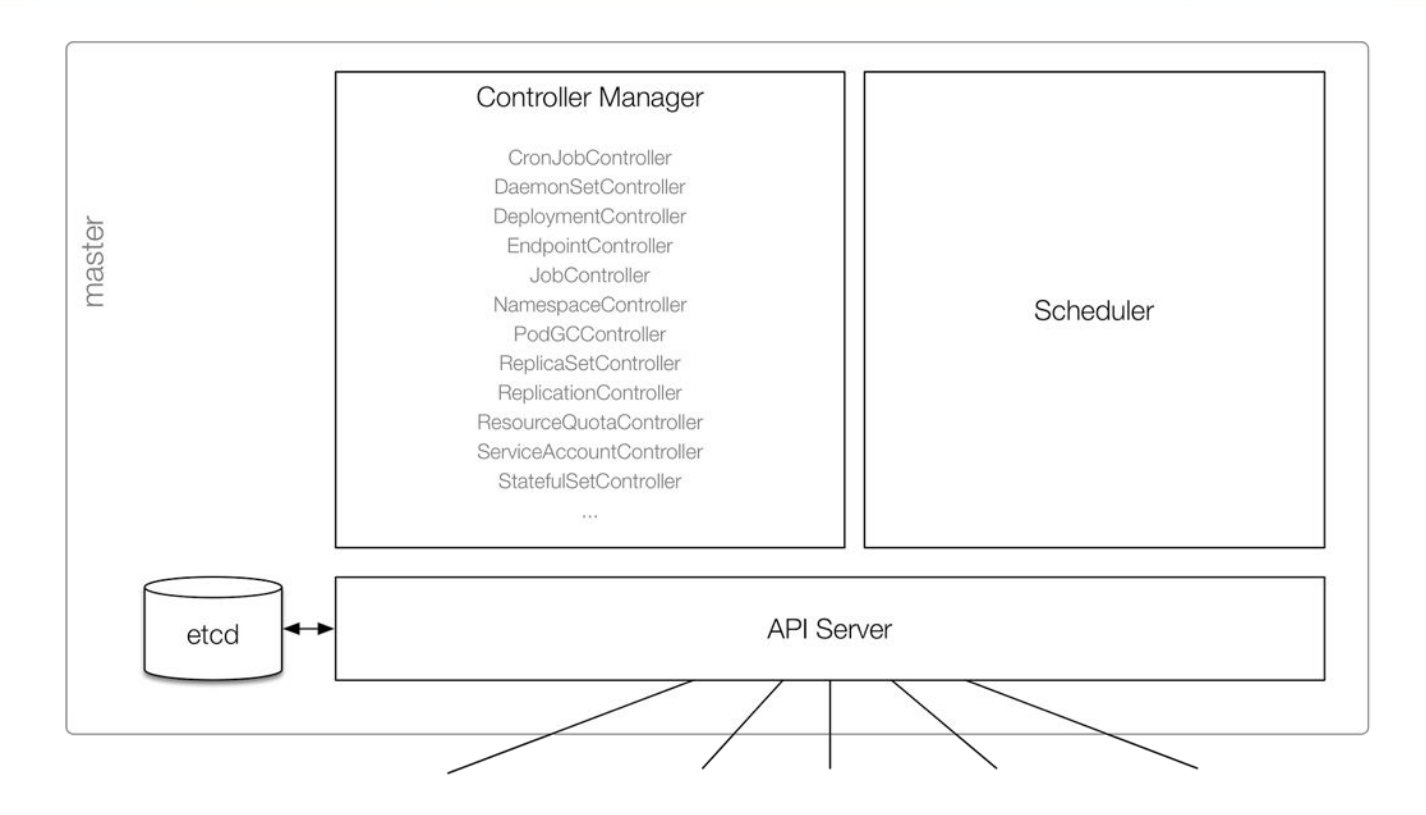

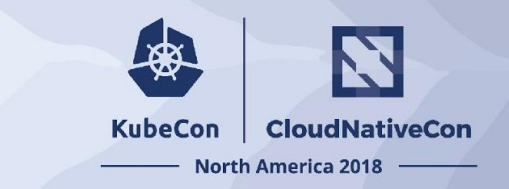

### Interlude: API server

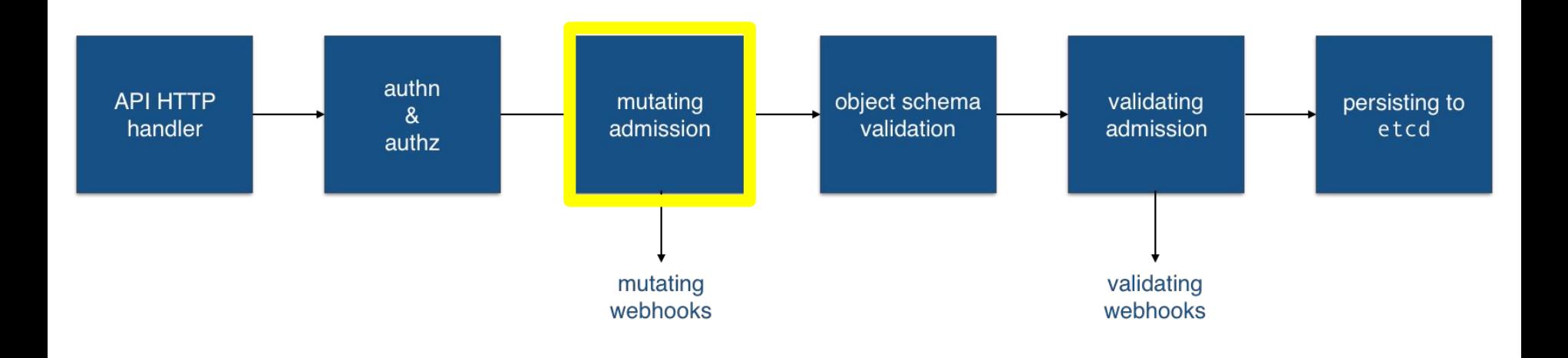

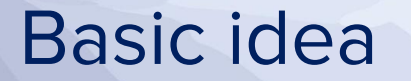

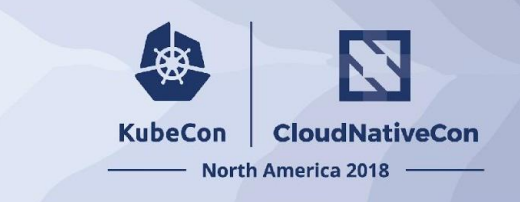

- observe resource consumption of all pods
- build up historic profile (recommender)
- apply to pods on an opt-in basis via labels (updater)

### VPA architecture

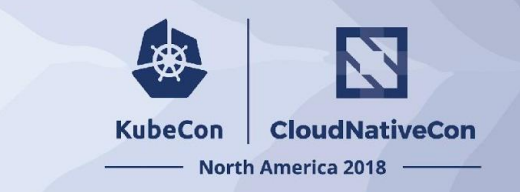

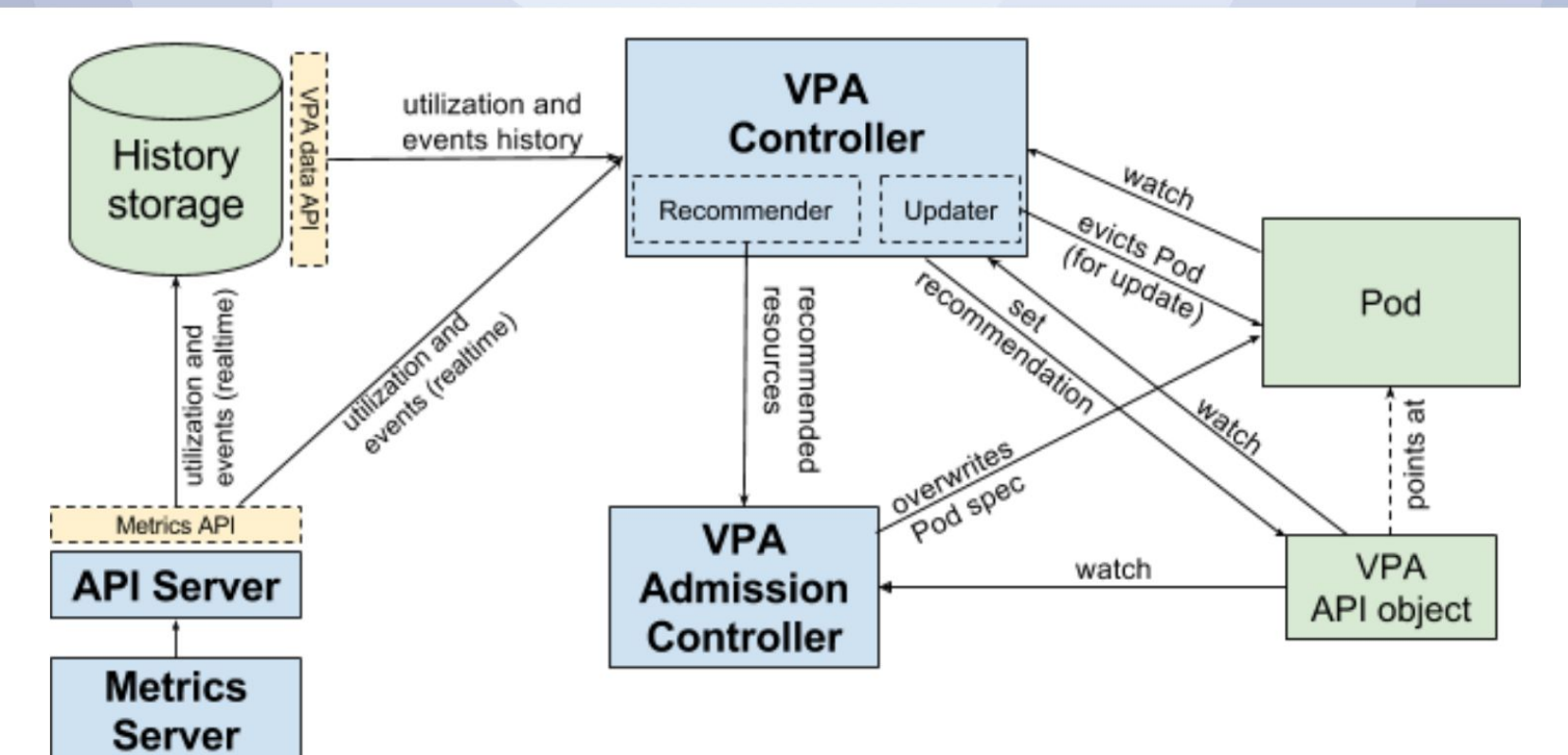

## **Limitations**

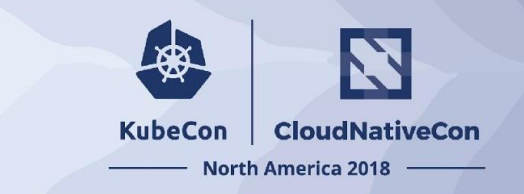

- pre-alpha, so need testing and tease out edge-cases
- [in-place updates](https://github.com/kubernetes/kubernetes/issues/5774) (requires support from container runtime)
- usage spikes—how to deal with it best?

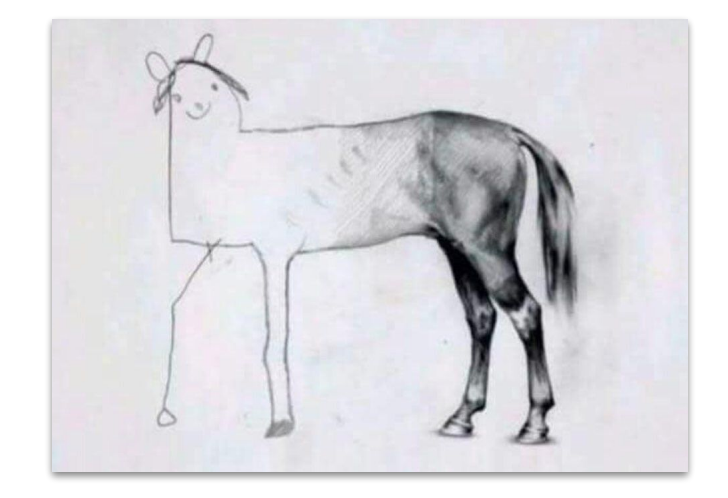

## VPA demo

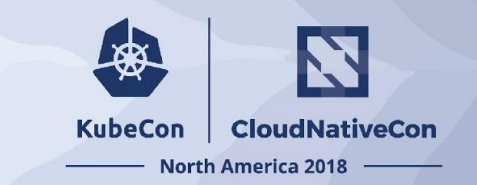

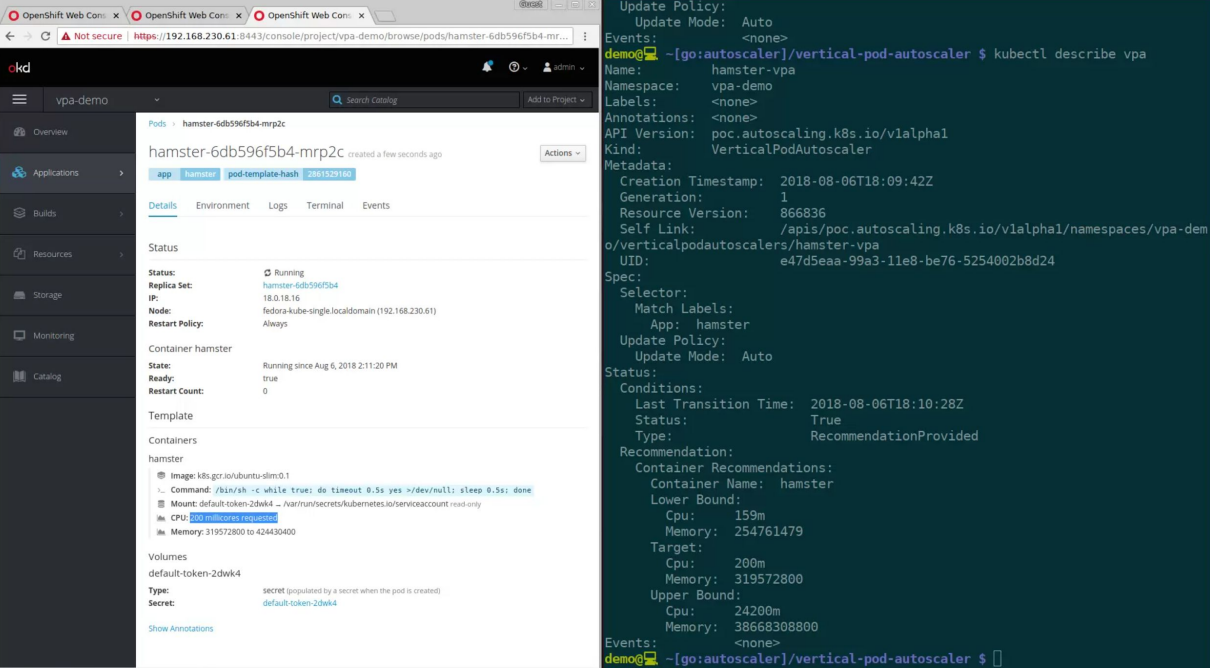

### Resources & what's next?

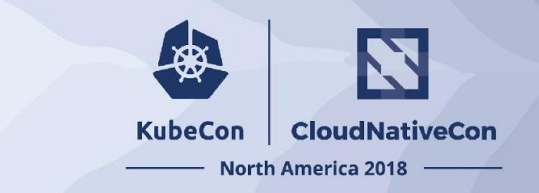

- VPA issue <u>[10782](https://github.com/kubernetes/kubernetes/issues/10782)</u>
- VPA [design](https://github.com/kubernetes/community/blob/master/contributors/design-proposals/autoscaling/vertical-pod-autoscaler.md)
- Test, provide feedback
- [SIG Autoscaling—](https://github.com/kubernetes/community/tree/master/sig-autoscaling)come and join us on #sig-autoscaling
	- or weekly online meetings on Monday
- SIG Instrumentation and SIG Autoscaling work towards a historical metrics API—get involved there!